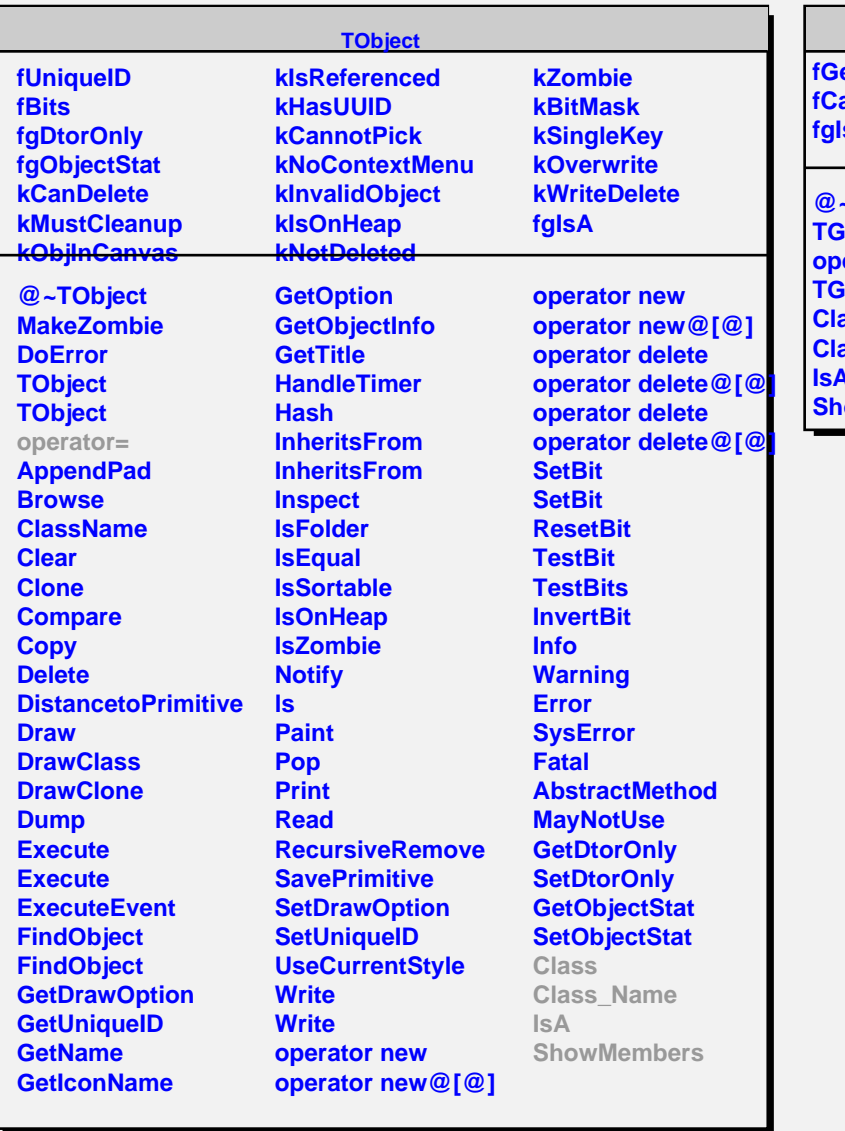

## **TGedElement**

**edFrame fCanvas fgIsA**

**@~TGedElement RedElement operator= FedElement Class Class\_Name IsA NowMembers**